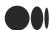

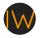

Published in InfoSec Write-ups

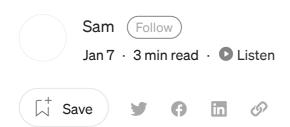

## A TALE OF 5250\$: HOW I ACCESSED MILLIONS OF USER'S DATA INCLUDING THEIR ADDRESS AND PERSONAL INFO

Hi, Hope you guys are doing well, And a Happy New Year, YAY! →, Let's start the blog without wasting more time.

As usual, I am hunting in Tecno src program for something in the source code of the application, As the scope is huge, So I collected all the applications and decompiled them all at once with apktool with this command: find . -iname "\*.apk" -exec apktool d -o {}\_out {} \;

(Yah it will take a good amount of time to decompile 💩)

## FINDING THE BUCKET:

Now I started to look for something juicy in decompiled files, but as there are

about 50+ applications, I can't look at each of them manually right? I just got an idea of nuclei, and boom I knew there are templates for android applications,

I just downloaded them and, started nuclei on the whole directory

Command for that : nuclei -target /path-to-output-folder/"android testing"/allapks/ -t /path-to-tamplates/mobile-nuclei-templates/

After 18–19 mins of a run, Nuclei gave an output saying S3 Bucket Found, I tried to

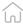

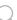

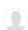

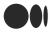

just like:

I just simply got access to tecno's data of internal files, Users, and everything they have, I can download everything, Even the whole bucket 😂.

Here is just a glimpse of the data: Now I am damn sure that the bucket is full of juice. Ahh, I wanted to look at more files but as we have to follow bug bounty rules I stopped doing more and directly reported to the team.

Now, After reporting it, I've got one more s3 bucket with nuclei, And it also contained about 4–5 gigs of data <sup>22</sup>

I've reported it too, But don't know why the team said "both s3 buckets are managed by the same team" so they merged my report to the previous one 😂, I did not expect something like this 😂, I tried to convince them they cant merge it, But they just did it 😜 But they gave me extra 25 reputations on the program and moved the report to critical, which is still very less for what I just found! Guys, can you say they are right or wrong here for merging different reports? Write down in comments so the team can see ②, I've rewarded 5250\$ for only one report and 0\$ for the second one, Even it contained so much sensitive data ③ I want to say that I haven't downloaded any file

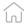

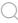

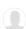

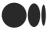

## Links:

Nuclei: <a href="https://github.com/projectdiscovery/nuclei">https://github.com/projectdiscovery/nuclei</a> Thanks to <a href="projectdiscovery/nuclei">projectdiscovery/nuclei</a> Thanks to <a href="https://github.com/projectdiscovery/nuclei">projectdiscovery/nuclei</a> Thanks to <a href="https://github.com/projectdiscovery/nuclei</a> Thanks to <a href="https://github.com/projectdiscovery/nuclei</a> Thanks to <a href="https://github.com/projectdiscovery/nuclei</a> Thanks to <a href="https://git

Android templates for nuclei: <a href="https://github.com/optiv/mobile-nuclei-templates">https://github.com/optiv/mobile-nuclei-templates</a>

APKTOOL: <a href="https://github.com/iBotPeaches/Apktool">https://github.com/iBotPeaches/Apktool</a>

Thanks, guys for reading, I hope you enjoyed it, and please ignore any mistakes and my grammar too , You guys can follow me on Twitter: <u>@ sam0 0</u>

I will publish more writeups soon stay tuned!!! YaY 💧

## Sign up for Infosec Writeups

By InfoSec Write-ups

Newsletter from Infosec Writeups Take a look.

Get this newsletter

About Help Terms Privacy

Get the Medium app

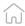

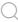

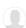

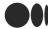

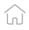

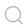

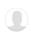